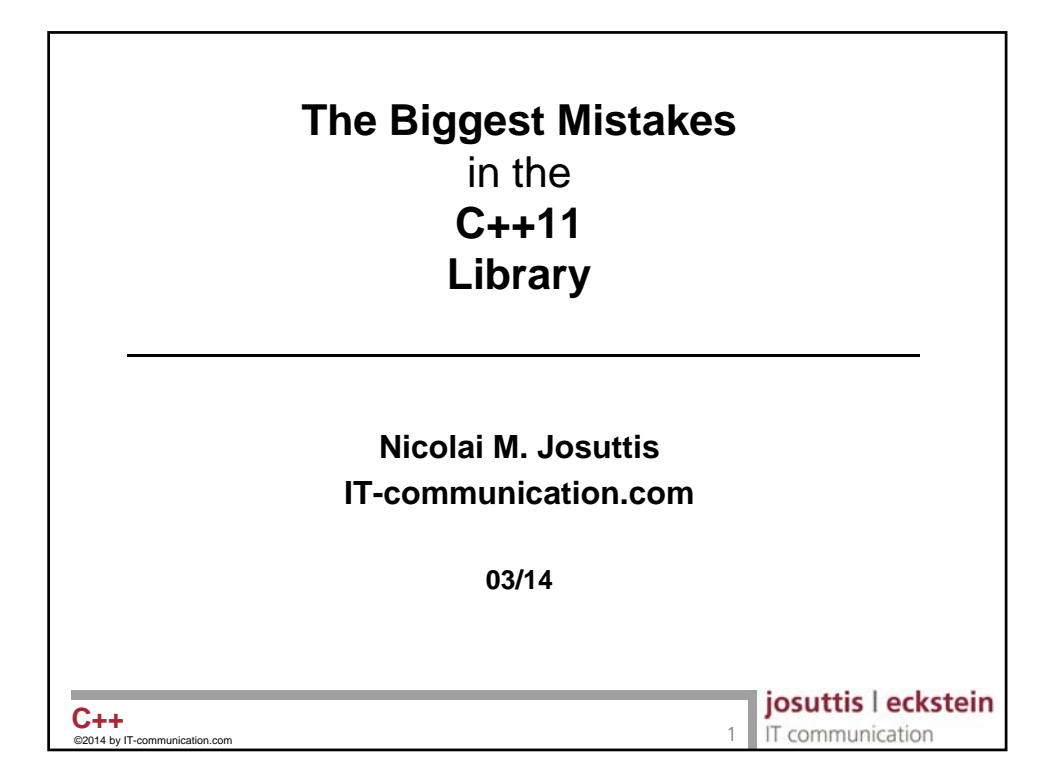

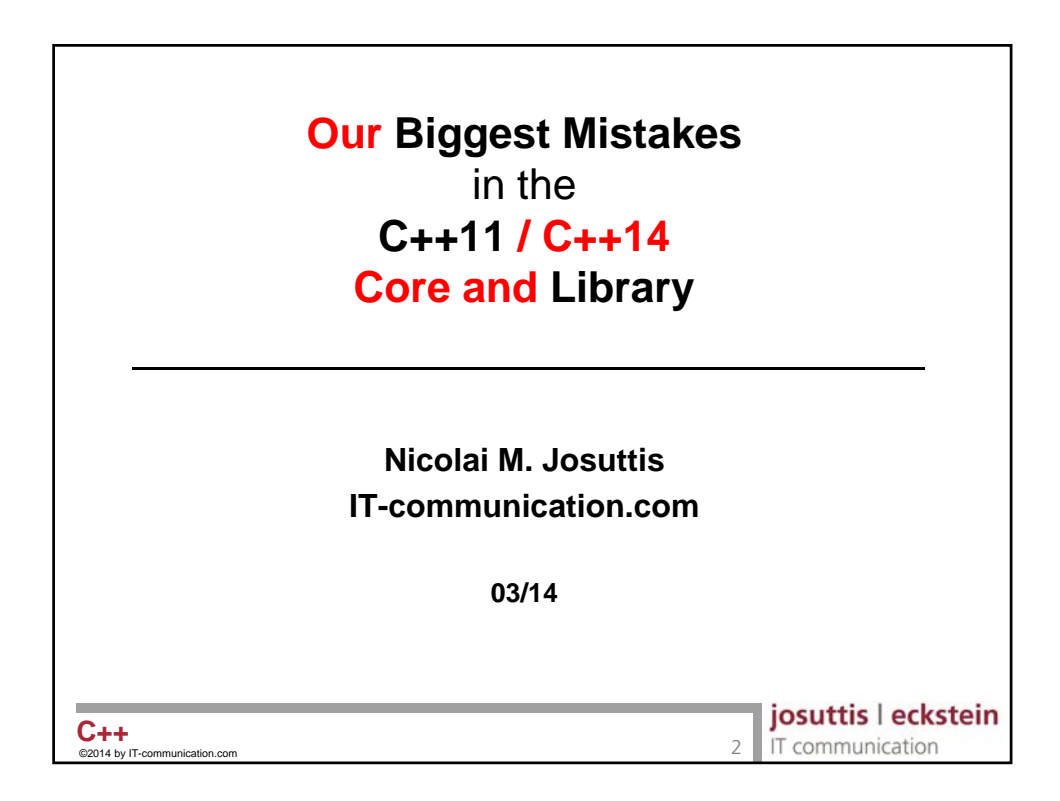

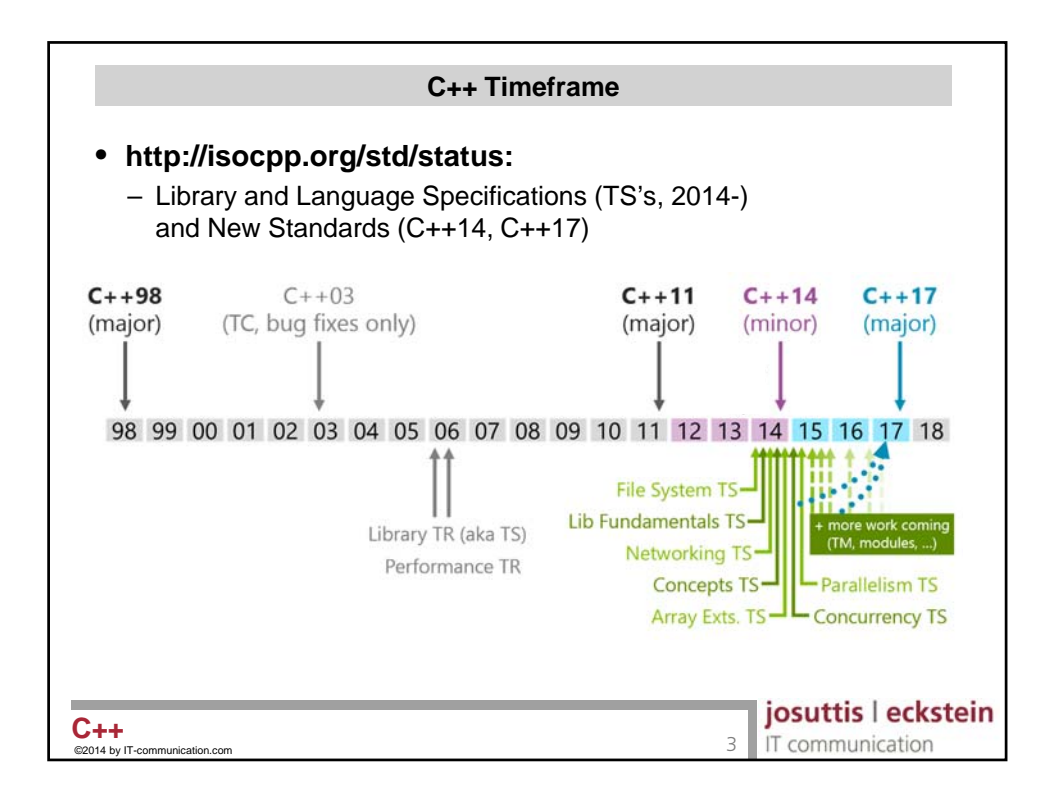

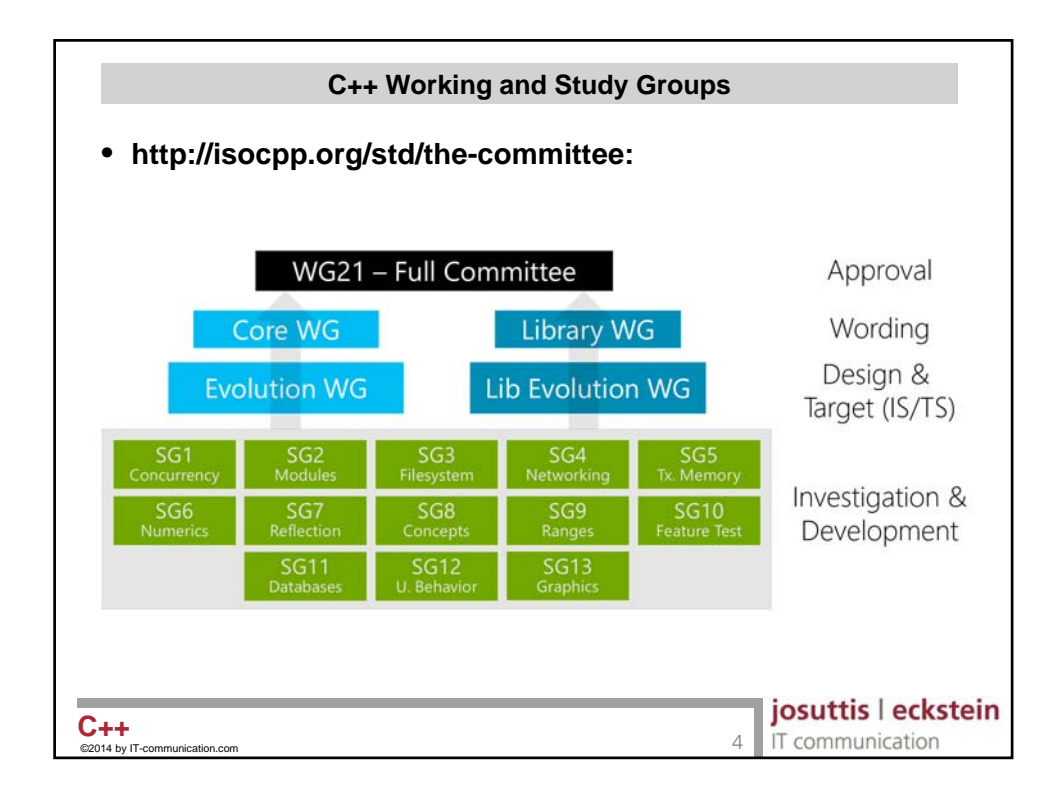

```
iota()
 What is the output of this program:
   #include <vector>
   #include <numeric>
   #include <iostream>
   int main()
   {
     std::vector<int> coll = { 1, 2, 3, 5, 7, 11, 13, 17, 23 };
     std::iota (coll.begin(), coll.end(), // range
                                                     elem: 42
                                                     elem: 43
                42); // value
                                                     elem: 44
                                                     elem: 45
     for (const auto& elem : coll) {
                                                     elem: 46
       std::cout << "elem: " << elem << std::endl;
                                                     elem: 47
                                                     elem: 48
     }
                                                     elem: 49
   }
                                                     elem: 50
                                                josutus reckstein
©2014 by IT-communication.com 5 C++
                                                IT communication
```
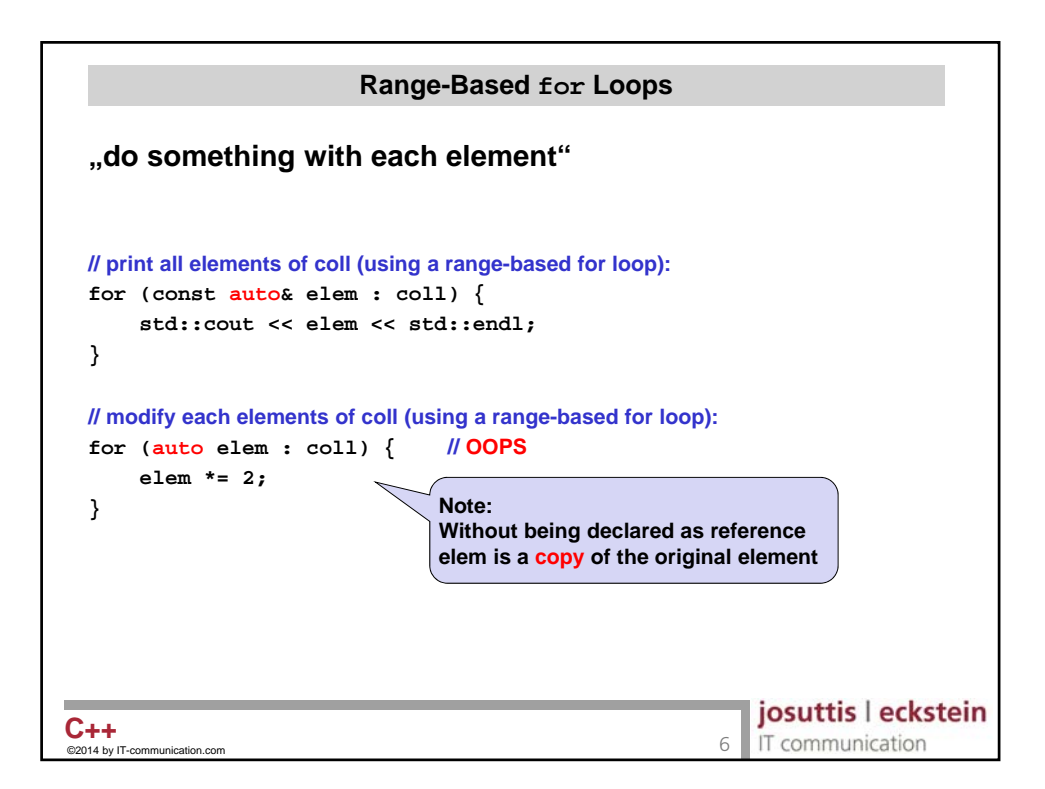

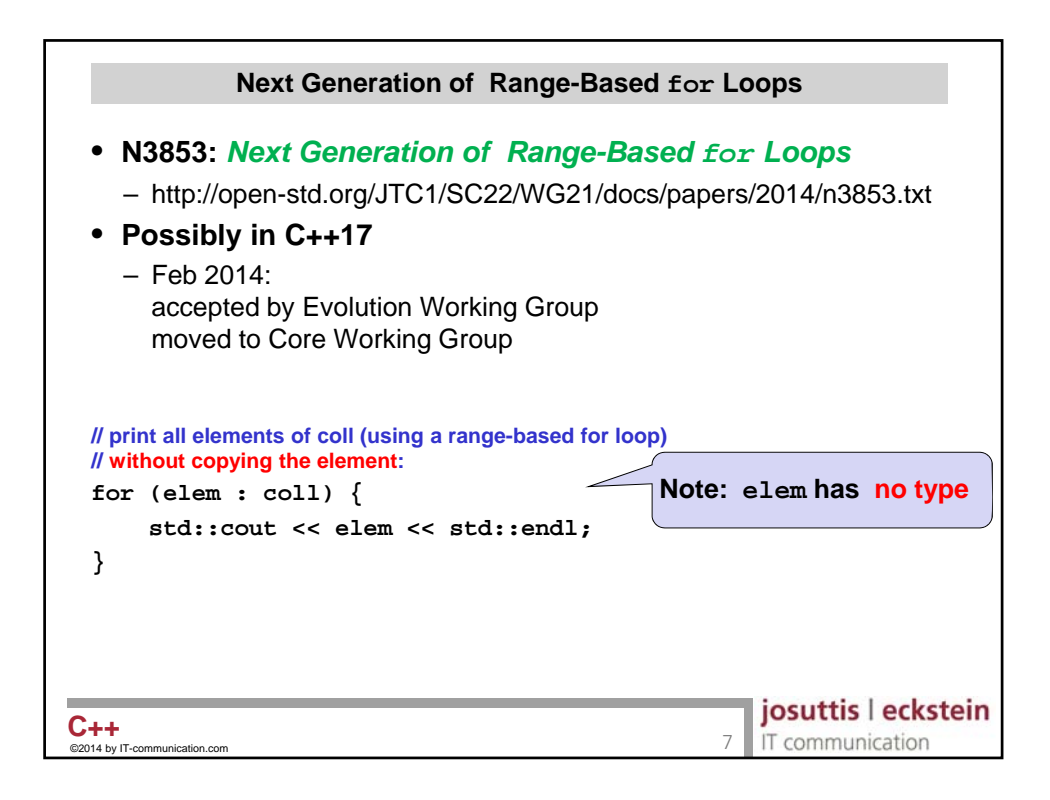

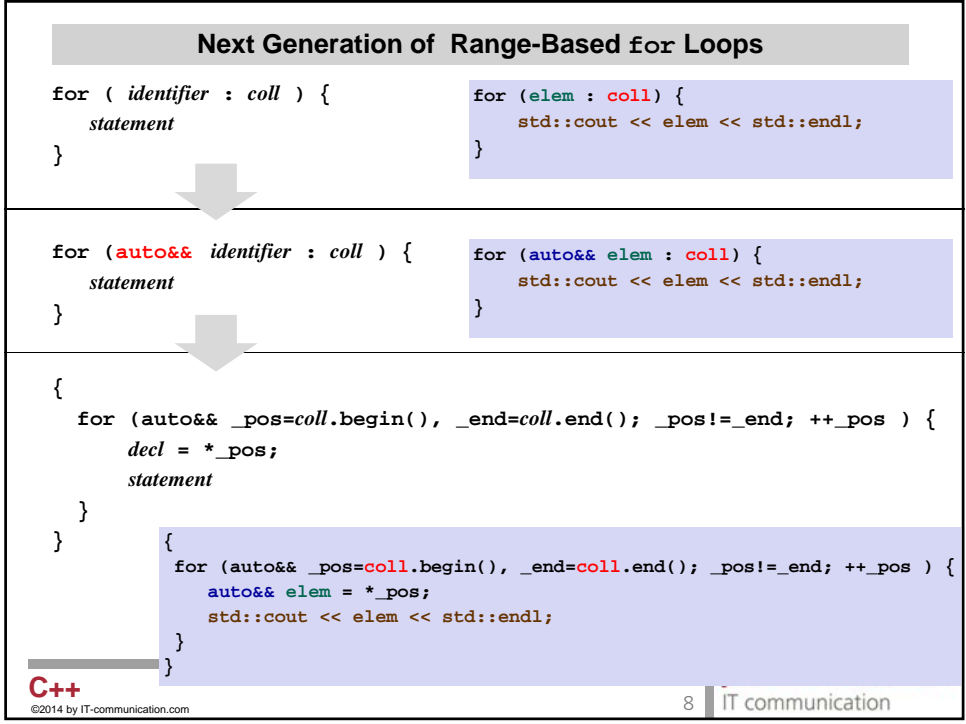

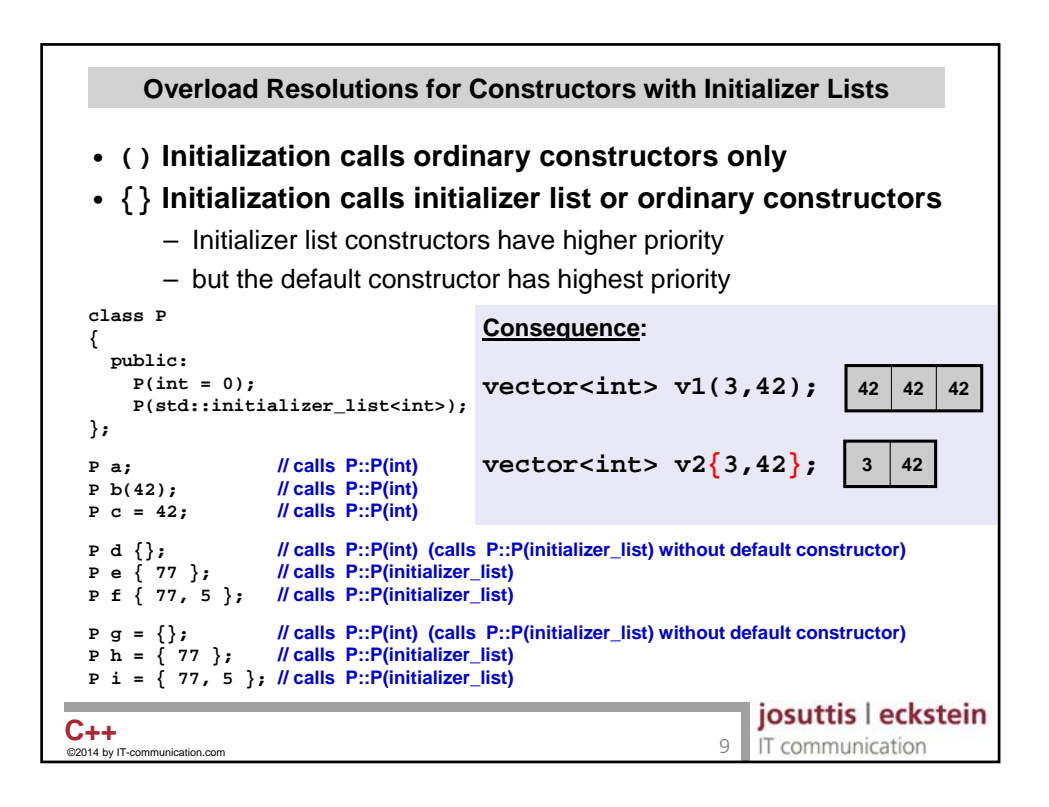

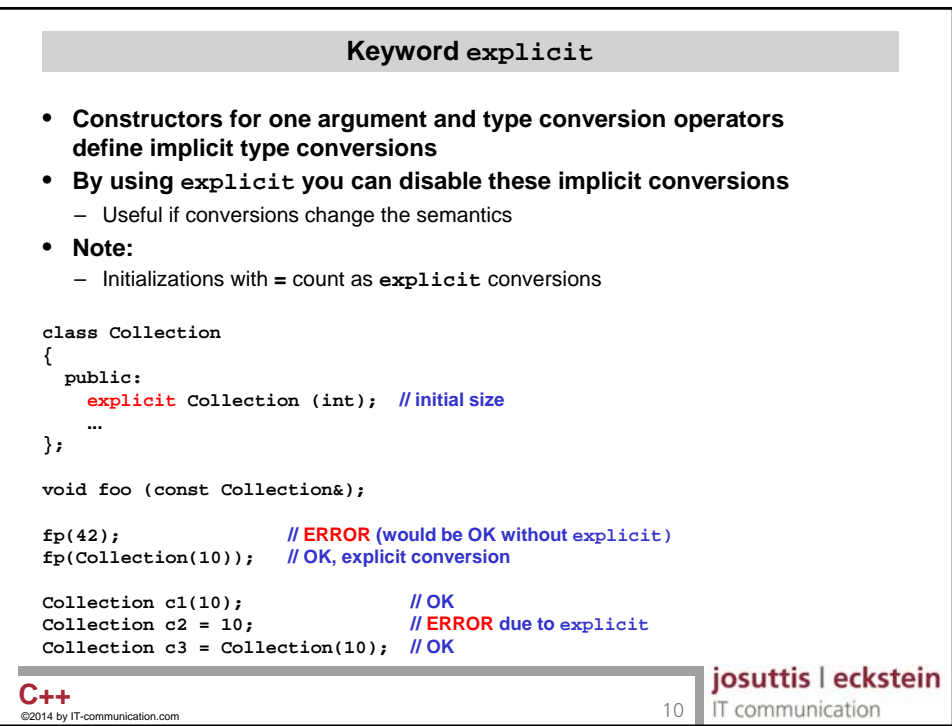

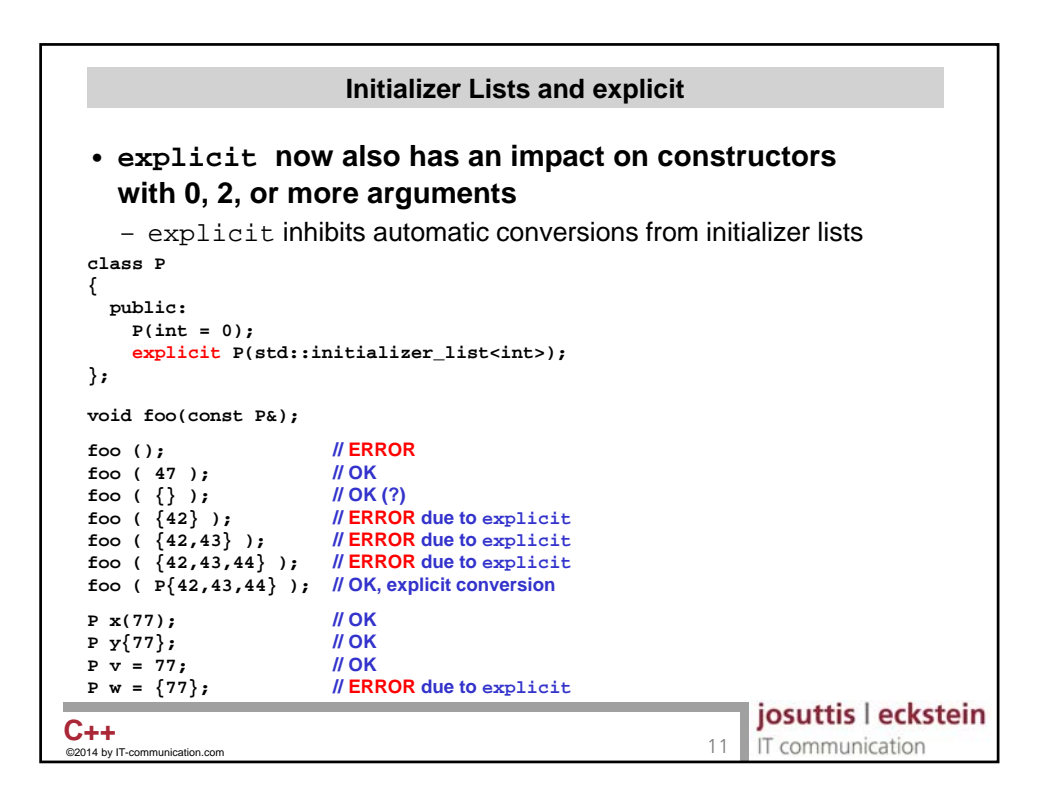

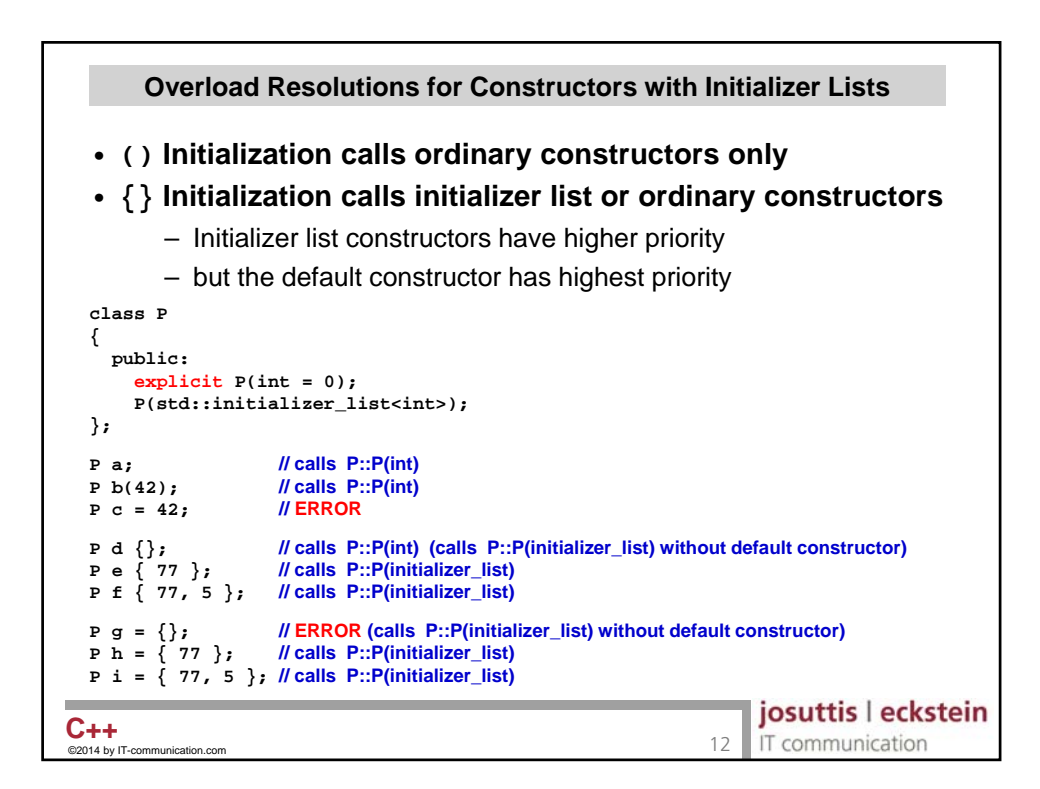

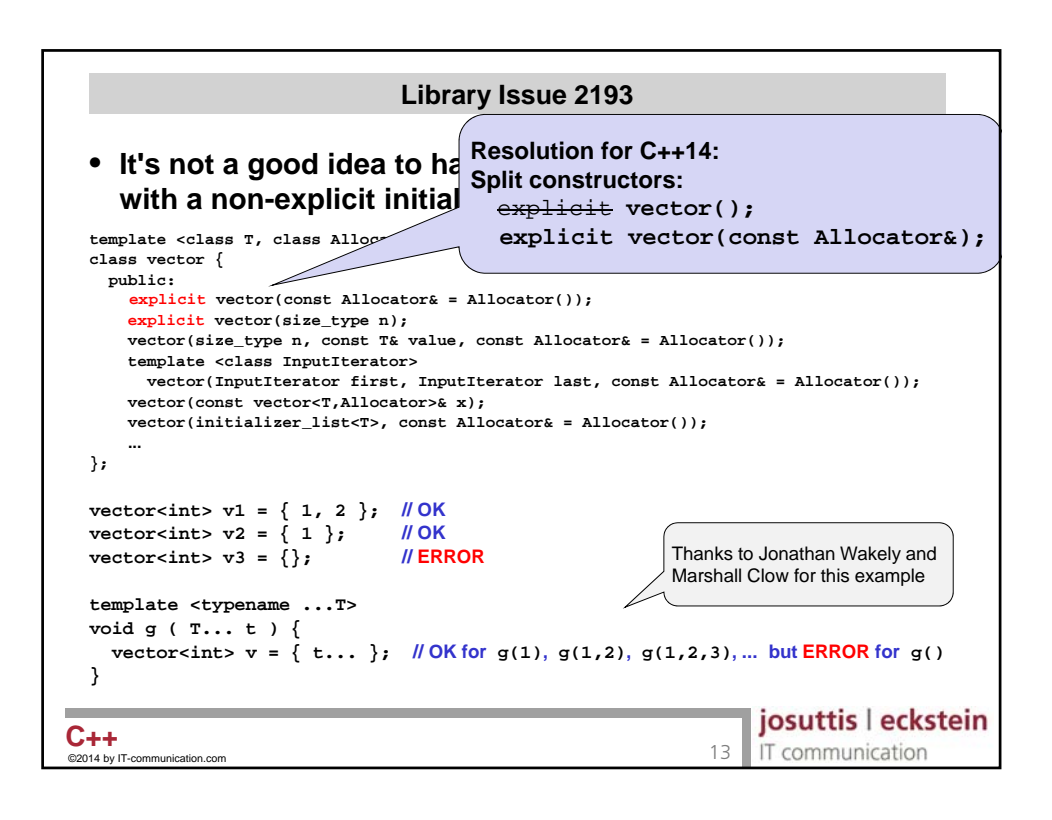

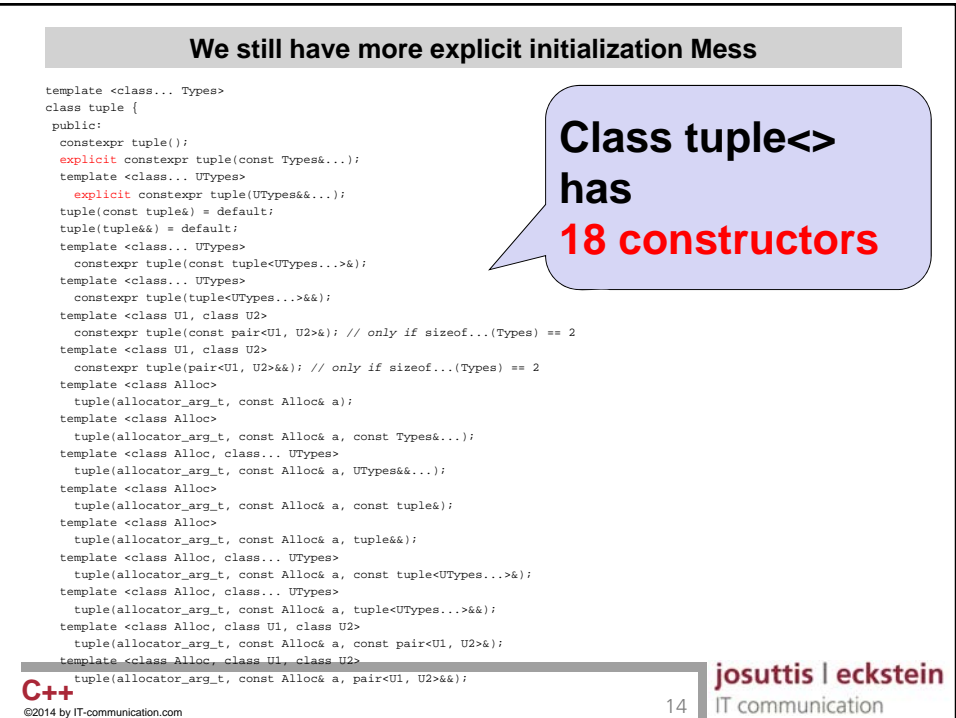

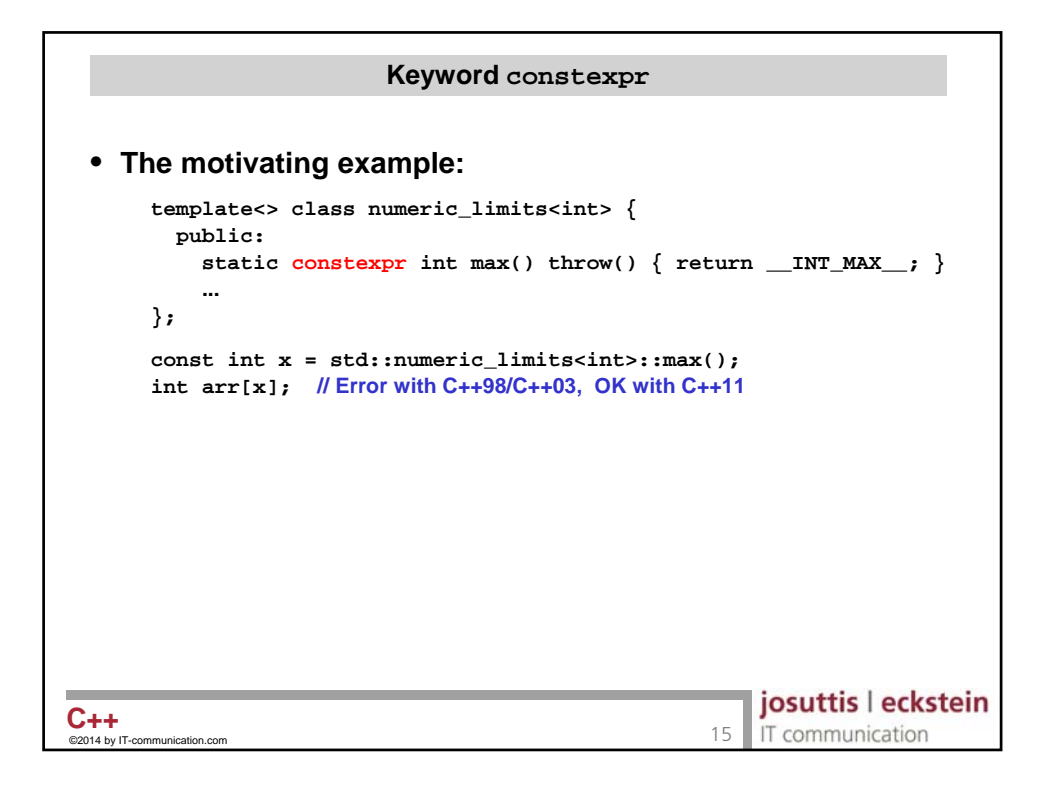

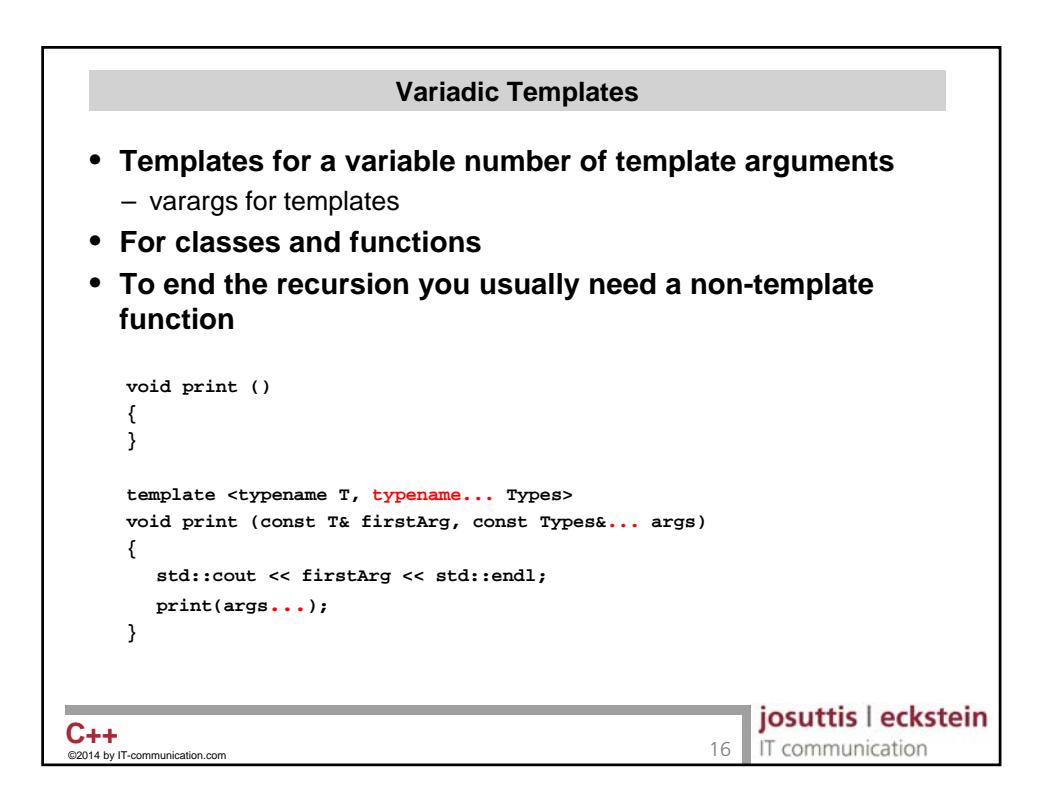

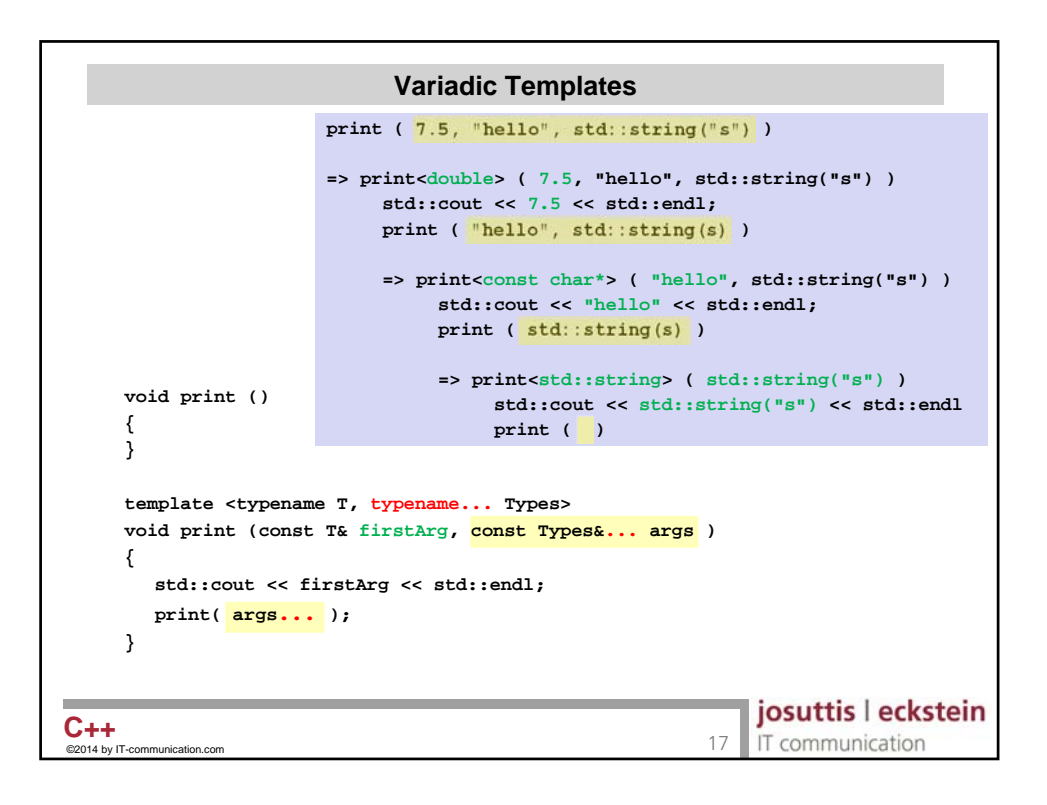

![](_page_8_Figure_3.jpeg)

![](_page_9_Figure_2.jpeg)

![](_page_9_Figure_3.jpeg)

![](_page_10_Figure_2.jpeg)

![](_page_10_Figure_3.jpeg)

![](_page_11_Figure_2.jpeg)

![](_page_11_Picture_3.jpeg)

![](_page_12_Figure_2.jpeg)

![](_page_12_Figure_3.jpeg)

![](_page_13_Figure_2.jpeg)

![](_page_13_Picture_140.jpeg)

![](_page_14_Figure_2.jpeg)

![](_page_14_Figure_3.jpeg)

![](_page_15_Picture_123.jpeg)

![](_page_15_Picture_3.jpeg)

![](_page_16_Figure_2.jpeg)

![](_page_16_Figure_3.jpeg)

![](_page_17_Figure_2.jpeg)

![](_page_17_Figure_3.jpeg)

![](_page_18_Figure_2.jpeg)

![](_page_18_Picture_195.jpeg)

![](_page_19_Figure_2.jpeg)

![](_page_19_Figure_3.jpeg)

![](_page_20_Figure_2.jpeg)

![](_page_20_Figure_3.jpeg)

![](_page_21_Figure_2.jpeg)

![](_page_21_Picture_190.jpeg)

![](_page_22_Picture_139.jpeg)

![](_page_22_Picture_140.jpeg)

![](_page_23_Figure_2.jpeg)

![](_page_23_Picture_226.jpeg)

![](_page_24_Figure_2.jpeg)

![](_page_24_Picture_3.jpeg)

![](_page_25_Figure_2.jpeg)

![](_page_25_Picture_3.jpeg)

![](_page_26_Picture_191.jpeg)

![](_page_26_Picture_3.jpeg)